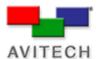

## Using Galaxy to change Boot-Up Logo

Products: MCC-8004 series

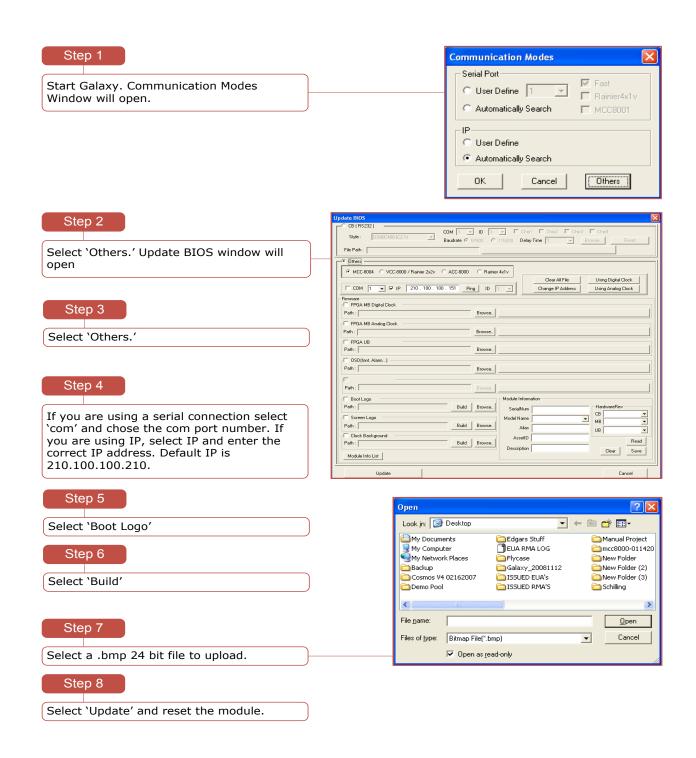

Release Date: 7-13-2009 Page: 1 of 1 Revision: 01